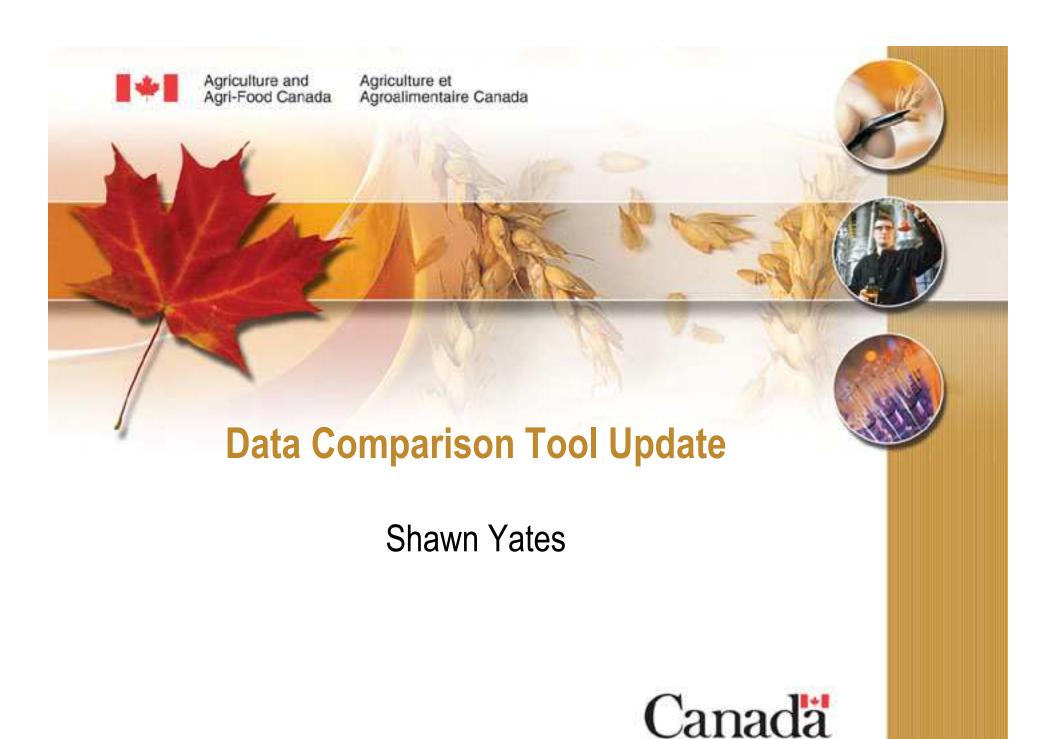

# **New Features**

- Standard Name search
  - Based on code from IRRI
  - Search for DT707, DT 707, dt 707, etc.
- All Studies Query
  - Displays a list of all loaded studies to user
- Genotypic Data queries
  - All queries now have options to search both phenotypic and genotypic databases
  - Option available through .ini file

# **New Features**

- Line Vs. Line Comparison
  - Can search on any number of lines
  - Focuses on common studies
- Study Retriever
  - Handles studies that are not germplasm based (environmental, financial, etc)
  - Asks user to indicate an index factor (i.e. FarmerID, LocationID, etc) if not GID factor found

# **New Features**

- Germplasm List Retriever
  - Searches for all germplasm in a SetGen list
  - Not restricted to common studies
  - Option to provide an output of studies each line is in
- Threaded Code
  - Improved speed by ~ 1/3 by threading the code (concurrent functions running at once)
- Updated code to reflect the ICIS 5.5 Schema
- Fixed general bugs/cosmetic problems
- More descriptive entries in the Methods table to help users understand the traits being displayed

# **VB.Net Issues**

### Pros:

- Very easy to use many classes and objects already created
- Deployment wizard for installation
- Good performance

### Cons:

- Frustrating interop issues with Microsoft Office applications
- Hard wired to Microsoft Windows
- Requires proper installation of .Net Framework on client computers

# What's Next?

- Option to save queries
  - Skip the screen inputs when running the same query over and over
- Link genotypic queries with the GEMS database
  - Marker information
  - Molecular Variant information
  - Linkage information
- More testing on IWIS3 Central DMS and IRIS DMS databases

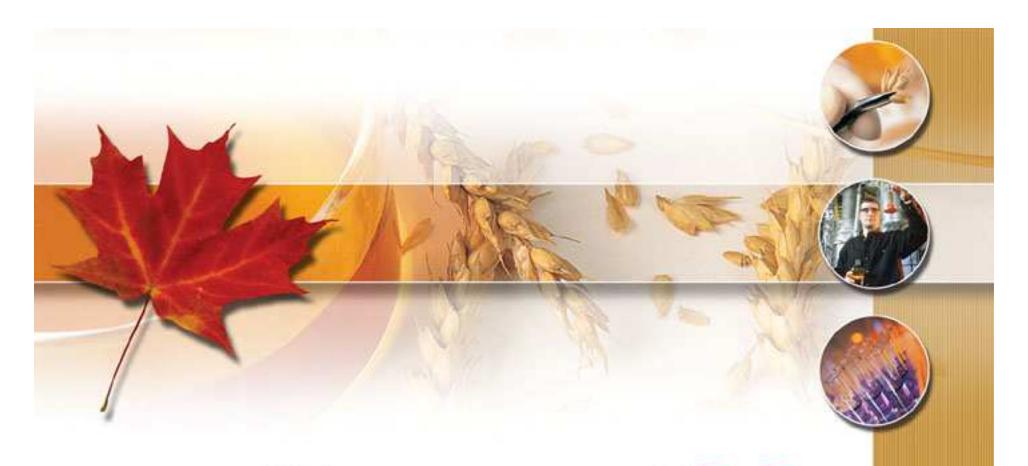

# Canada